# Winpm Free Registration Code [March-2022]

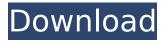

#### Winpm Crack + License Key Full

winpm is a TcI/Tk extension that allows both TcI and Tk developers to control whether or not a Windows application is suspended/un-suspended at an appropriate point, such as when the user moves to a new application, or when there is activity in a control (or indicator) widget. Example: # start a program in windows start menu with hidden caption winpm create -i c:\program\info.txt -t "calc" -w 2000 # start a program in windows taskbar with caption "calc" winpm create -i c:\program\info.txt -t "calc" -l "calc" -w 2000 # start a program in windows taskbar with hidden caption winpm create -i c:\program\info.txt -t "calc" -w 2000 -h 0 Documentation: winpm here Main menu Sub menu Passionate About Your Art & Business Monika Vogel Artist Statement I'm a self-taught artist who draws inspiration from many different sources. My love of nature and the outdoors pulls me toward the tranquil. Forest, lake, river and ocean show me how to live in the moment. Under a mountain, on a secluded beach, or the night sky are my true teachers. A sense of wonder and pure joy draws me to the outlandish and bizarre. My passion for art is my life's pursuit. What inspires you? I hear the wisdom and pride in my grandmother's voice as she tells the story of her life. Artistic portraits speak to me of hidden details and the memories of her youth that otherwise would have been lost to time. Similar to my grandmother's telling of the history of her beloved hometown, Frankfurt Germany, my art answers the question of what makes our everyday world truly unique.Q: Python 2.7 multiprocessing refuses to work with simple loops I'm trying to use the multiprocessing package in Python 2.7 to process the results of a series of loops with minimal code. Each loop is different, but their output will be the same, so they can be run in parallel, but I only need one of them to finish so I really want to use a pool of workers. The actual loops can be quite long, but I've left them out of this example,

### Winpm Crack Activator (Latest)

This extension adds two Tk classes, "WinPowerManagement" and "WinEvent", and two associated procedures, "WinPowerManagementPrepareEvent" and "WinPowerManagementInjectEvent", to TcI/Tk. WinPowerManagement is a Tk class which can

be used to read and set options for the Windows power management feature, which is a feature of the ACPI (Advanced Configuration and Power Interface) standard, winpm is designed to allow Tk users to perform the same tasks that are performed by Windows functions through the Tk Window Manager. Using winpm, a Tk application can tell if it is being run on Windows and can choose whether to be compliant or noncompliant with Windows power management standards, winpm is usable in both X11-based and Windows environments and can be used to provide functionality that is not currently provided by Tk. winpm uses Tcl to set and read the system power management options on Windows systems. It also uses the Tk Tray icon manager to allow for tray icon control, winpm is bundled with the Tcl/Tk package. Example Commands winpm depends on Tk. Try # Get system power management state winpm get system winpm get system current # Turn on the system winpm activate system current winpm activate system winpm get system winpm get system current # Turn off the system winpm deactivate system winpm deactivate system current winpm get system winpm get system current # Get an event from Windows such as a power switch event winpm get power # Start a timer to tell Windows to do X in a certain amount of time winpm start timer 150 # Start a timer to do Y in a certain amount of time winpm start timer 300 # Stop a timer winpm stop timer 300 # Set the timer to repeat winpm set timer 150 repeat # Kick the system into power management winpm inject system power now winpm inject system winpm get system winpm get system current winpm get power winpm Class WinPowerManagement # Set power management options on Windows winpm settings [winpm get system] winpm Class WinEvent b7e8fdf5c8

2/5

#### Winpm

winpm is a Tcl/Tk extension package to support the Windows environment with Tk. This extension provides power management monitoring of Tk windows, for faster shutdown/start up of Tk and OS environments. winpm URL: Price Add Gift Wrapping (click checkbox) If you would like a gift wrapping message, please add it in the Notes section on the checkout page, thank you. AUD\$9.95 Publisher:Virgin Australia Publications ISBN-13:9780743919470 Series: Modern Classics Publisher: Series Release Date: August 2013 UPC:9781743919470 Playing poker at the highest level, Tony Tighe breaks all the rules but never breaks a heart. By the time Tony Tighe won his first World Poker Tour title, Tony had become the law of the land. He broke all the rules at the tables, leaving few tears behind him along the way. But after he took a short break from the game for marriage to his former high school sweetheart, Kelly, his fearless approach to poker changed. Tony never played for sympathy and instead took pleasure in seeing just how many others he could beat. When the tables finally turned and Kelly won the real lottery, his plans for a quiet life away from the crowds, the bright lights, the clamour, the dice and the big money fell apart. Badly shaken by the heartbreak, Tony travels to London, where he's overjoyed to find Kelly and another high school sweetheart, Christine, waiting for him. In his guest to discover what made Kelly so special, Tony takes them both back to the scene of their first kiss. Tony discovered that from the end of high school to the age of twenty-six, he'd never really learned anything, but he'd learnt how to play poker, how to get by on luck and an ability to spot a good deal, and he's now ready to try his luck in the real poker world. He travels to Australia, hoping to find someone special to share his life with and finish the journey with the two people who gave him life. About the Author Joanne Tong is a woman after my own heart. She quickly became a huge fan of my books, my characters,

## What's New In Winpm?

Winpm is a Tcl/Tk extension that provides some support for Windows power management. It relies on the Windows Power Manager system that is used when sleep/hibernate/power-down/suspend/resume are being used. The extension makes use of the '\$Tk\_CURRENT\_SCREEN' variable to determine what screen the user is on. When '\$Tk\_CURRENT\_SCREEN' returns 'x' (where 'x' is the name of the desktop environment), the extension is in effect disabled. When '\$Tk\_CURRENT\_SCREEN' returns 'y' (where 'y' is the name of a virtual screen), the extension is in effect enabled. When the '\$Tk\_CURRENT\_SCREEN' variable is set to 'x' or 'y' and the Windows power manager support is enabled, a change of screen will result in the screen being set back to 'x' or 'y' respectively. This enables you to put full-screen widgets on screen 'y' while leaving application windows on screen 'x'. The opposite is also true. See also Slimv External links A list of Tk/Tcl extensions Category:Tcl programming language family[Uttar Pradesh] Uttar Pradesh Government has taken the last-ditch effort to convince the high court of an alleged Kanpur rape accused and his colleagues to surrender before the police to avoid victim's treatment. The government, in

a supplementary affidavit, said in the court that the law and order situation in a Kanpur rape and murder case continued to be submissive and on October 31, the accused - Sushil Giri, Pramod Giri, Dinesh, Ramchandra Giri and Nagendra Giri - and his associates surrendered before the police, but unfortunately the victim had been severely beaten up by the close relatives of the accused. It said that the accused had been first handed over to the police three weeks after the incident in which case the victim was able to identify him but in the second case, the accused were arrested on December 5, 2018, by the police with the help of his relatives, and lodged in the Agra jail. The government has told the court that the survivor's close family had started attacking her and were even threatening to kill her and other children of the rape victim if they were to contact any

4/5

#### System Requirements For Winpm:

PlayStation 4 OS: PlayStation 4 OS: PlayStation 4 Processor: AMD RYZEN 7 1800X AMD RYZEN 7 1800X Memory: 4GB 4GB HDD: 80GB 80GB VRAM: 1GB 1GB DirectX: 11 11 Resolution: 1080p (1920x1080) 1080p (1920x1080) Network: Broadband Internet connection Broadband Internet connection Region: All regions SourcePolyamines are known to be present in the adrenals and they appear to

https://bali.live/wp-content/uploads/2022/07/vanadr.pdf

https://fantasyartcomics.com/wp-

content/uploads/2022/07/HashIt Activation Free Download 3264bit.pdf

http://farmaniehagent.com/wp-

content/uploads/2022/07/LanWhois Crack For Windows April2022.pdf

https://floridachiropracticreport.com/advert/thundersoft-gif-joiner-crack-with-license-key-freeapril-2022/

https://solaceforwomen.com/instamailer-crack-activation-code-download-mac-win/

https://ryansellsflorida.com/2022/07/04/sharpcut-crack-free-download/

https://clinicalnutrition.ie/wp-

content/uploads/2022/07/IP Rotation Crack Activation Code.pdf

https://marcsaugames.com/2022/07/04/fssplit-crack-latest-129311/

https://www.afrogoatinc.com/upload/files/2022/07/taPAagAX6lDudALiOK5i 04 0540930f79cec a2b287302b01e58a24b file.pdf

https://versiis.com/38718/zotac-firestorm-pc-windows-updated-2022/

https://sindisfac.com.br/advert/baby-computer-fun-full-version-x64-latest-2022/

https://www.chiesacristiana.eu/2022/07/04/dbfconverter-crack-license-key-full-mac-win/

https://ontimewld.com/upload/files/2022/07/8roa82aLze1kJUBIW5Vi 04 8e5621bf763f02d708

4dd89d5268e3be file.pdf

https://www.luckyanimals.it/wp-content/uploads/2022/07/quijawh.pdf

https://ayusya.in/shining-video-recovery-wizard-crack-free/

https://nisharma.com/droster-6-5-6-684-crack-free-pc-windows/

http://relish-bakery.com/?p=20272

https://www.newberry.org/sites/default/files/webform/Gator-Adware-Removal-Tool.pdf

https://www.bridgeextra.com/wp-content/uploads/2022/07/Change7 | Ching.pdf

https://directory-news.com/wp-

content/uploads/2022/07/TMS IntraWeb Component Pack Pro.pdf